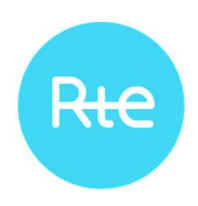

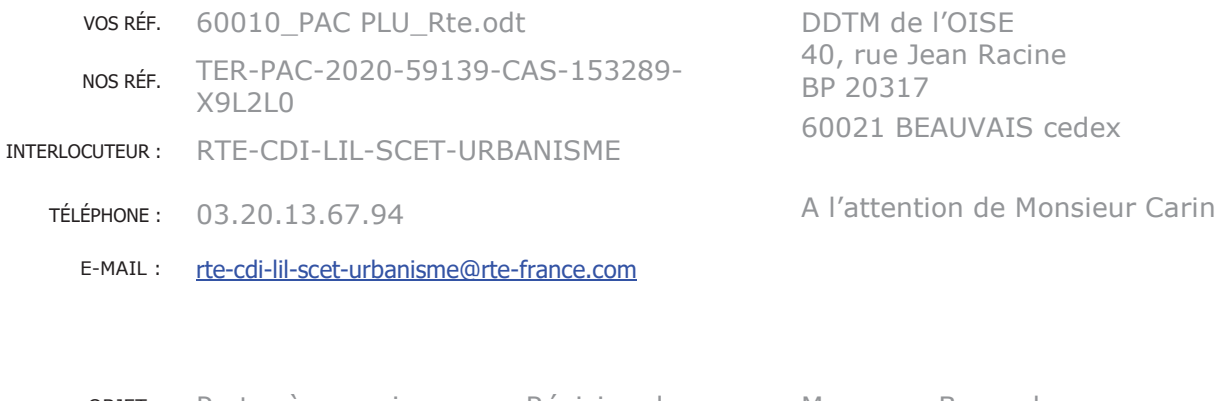

**OBJET:** Porter à connaissance – Révision du Marcq-en-Baroeul, PLU de la Commune d'Amblainville le 07/11/2022

Madame la Préfète de l'Oise,

Nous accusons réception du courrier relatif au porter à connaissance concernant le projet de révision du PLU(i) de la Commune d'Amblainville, transmis par vos services pour avis le 04/11/2022.

RTE, Réseau de Transport d'Electricité, est le gestionnaire du réseau de transport d'électricité à haute et très haute tension sur l'ensemble du territoire métropolitain. Dans ce cadre, RTE exploite, maintient et développe les infrastructures de réseau et garantit le bon fonctionnement, la sécurité et la sûreté du système électrique dans le respect de la règlementation, notamment l'arrêté technique du 17 mai 2001 fixant les conditions techniques auxquelles doivent satisfaire les distributions d'énergie électrique.

A cet égard, nous vous informons que, sur le territoire couvert par ce document d'urbanisme, sont implantés des ouvrages du réseau public de transport d'électricité dont vous trouverez la liste ci-dessous.

Il s'agit de :

#### Liaisons aériennes 63 000 Volts :

Ligne aérienne 63kV N0 1 MARIVEAUX - REMISE - SANDRICOURT Ligne aérienne 63kV NO 2 REMISE - SANDRICOURT Ligne aérienne 63kV N0 1 BORNEL - SANDRICOURT

Centre Développement Ingénierie Lille 62. rue Louis Delos 59700 MARCQ EN BAROEUL TEL: 03.20.13.66.00

Page 1 sur 3 150 14001 Environnement AFNOR CERTIFICATION 05-09-00-COUR www.rte-france.com

RTE Réseau de transport d'électricité - société anonyme à directoire et conseil de surveillance au capital de 2 132 285 690 euros - R.C.S. Nanterre 444 619 258

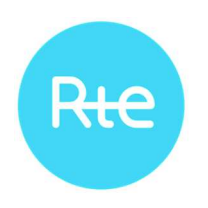

Au regard des éléments précités, et afin de préserver la qualité et la sécurité du réseau de transport d'énergie électrique (infrastructure vitale), de participer au développement économique et à l'aménagement des territoires ainsi que de permettre la prise en compte, dans la planification d'urbanisme, de la dimension énergétique, RTE attire l'attention des services sur les observations ci-dessous :

#### 1/ Le report des servitudes d'utilité publique (servitudes I4)

En application des articles L. 151-43 et L. 152-7 du Code de l'Urbanisme, nous vous demandons d'insérer en annexe du PLU les servitudes d'utilité publique affectant l'utilisation du sol que constituent les ouvrages électriques listés ci-dessus (servitudes I4), afin que celles-ci puissent être opposables aux demandes d'autorisation d'occupation du sol.

Nous vous informons que l'emplacement de nos ouvrages listés ci-dessus est disponible sur le site de l'Open Data de Réseaux Energies :

https://opendata.reseaux-energies.fr/pages/accueil/

Pour information, il est possible de télécharger les données en vous y connectant.

Enfin, compte tenu de l'impérative nécessité d'informer exactement les tiers de la présence de ces ouvrages (sécurité et opposabilité), et en particulier dans le cadre de l'instruction des demandes d'autorisation du sol, il convient de mentionner, en complément de la liste des servitudes en annexe de votre PLU, le nom et les coordonnées du Groupe Maintenance Réseaux de RTE chargé de la mise en œuvre des opérations de maintenance sur le territoire d'Amblainville :

#### **RTE Groupe Maintenance Réseaux Nord-Ouest** Zac des Louvresses 92230 GENNEVILLIERS

#### 2/ Le Règlement

Les ouvrages du réseau public de transport d'électricité constituent des « équipements d'intérêt collectif et services publics » (4° de l'article R. 151-27 du Code de l'Urbanisme), et entrent au sein de la sous-destination « locaux techniques et industriels des administrations publiques et assimilées » (4° de l'article R. 151-28 du même Code). A ce titre, nos ouvrages correspondent à des « constructions techniques nécessaires au fonctionnement des services publics » (article 4 de l'arrêté du 10 novembre 2016 relatif aux sous-destinations).

Par conséquent, il conviendra de faire préciser au chapitre des dispositions générales ou dans chaque zone impactée :

Pour les lignes HTB

• Que le PLU autorise la construction d'ouvrages électriques à haute et très haute tension dans les zones concernées, afin que nous puissions réaliser les travaux de maintenance et de modification ou la surélévation de nos lignes pour des exigences fonctionnelles et/ou techniques ;

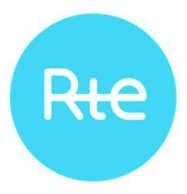

- Que les règles de prospect et d'implantation ne sont pas applicables aux ouvrages de transport d'électricité HTB, faisant l'objet d'un report dans les documents graphiques et mentionnés dans la liste des servitudes ;
- Que la hauteur spécifiée dans le règlement n'est pas réglementée pour les constructions et installations nécessaires aux services publics ou services d'intérêt collectif dans l'ensemble de la zone, sous-secteurs compris ;
- Que les exhaussements et affouillements de sol sont autorisés pour les constructions et installations nécessaires au fonctionnement des services publics.

#### 3/ Incompatibilité avec les Espaces Boisés Classés (EBC)

Certains ouvrages du réseau public de transport d'électricité peuvent être situés en partie dans un EBC.

Or, nous attirons votre attention sur le fait que les servitudes I4 d'établissement et d'entretien des ouvrages RTE sont incompatibles avec le classement d'un terrain en EBC. Dans le cas d'une ligne électrique existante, un tel classement serait illégal. Cette absence de prise en compte serait par ailleurs de nature à fragiliser juridiquement le document d'urbanisme et pourrait conduire, en cas de contentieux, à son annulation (Conseil d'Etat, 13 octobre 1982, Commune de Roumare, Conseil d'Etat, 14 novembre 2014, Commune de Neuilly-Plaisance).

Dans le cadre des servitudes d'élagage et d'abattage d'arbres, RTE coupe les arbres et branches d'arbres qui, se trouvant à proximité des conducteurs aériens d'électricité, gênent leur pose ou pourraient, par leur mouvement ou leur chute, occasionner des courts-circuits ou des avaries aux ouvrages. La largeur de cette zone d'entretien dépend de la topologie des lignes. Elle est donc déterminée spécifiquement pour chaque portée par des experts.

Nous vous demandons par conséquent que, sur les documents graphiques, le report du tracé des ouvrages concernés soit réalisé de facon à faire apparaître clairement, par un surlignage sans ambiguïté, l'axe des implantations d'ouvrages et que soient retranchés des espaces boisés classés les bandes suivantes :

20 m de part et d'autre de l'axe des lignes aériennes de tension 63 000 volts.

Enfin, nous vous précisions qu'il est important que vous nous transmettiez un dossier complet du projet d'arrêt du PLU afin que nous soyons en mesure d'émettre un avis. De préférence, nous souhaiterions recevoir ce dossier du projet arrêté sous la forme de fichiers téléchargeables directement via un lien Internet.

Restant à votre entière disposition pour tout renseignement complémentaire et nous vous prions d'agréer, Madame la Préfète, l'assurance de notre considération très distinguée.

Conie: Commune d'Amblainville  $Annexe(s)$ :

- 
- **Cyril WAGNER**
- Si and the contract of the contract of the contract of the contract of the contract of the contract of the Protocole de téléchargement des données RTE sur l'Open data énergies Protocole de telecrital gérificite des contras des ouvrages électriques.<br>Recommandations à respecter aux abords des ouvrages électriques. Chef du Service Concertation Environnement Ters

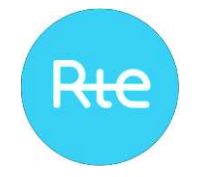

# **TELECHARGEMENT DU RESEAU RTE AU FORMAT SIG SUR LE SITE DE L'OPEN DATA RESEAUX-ENERGIES**

Prérequis : un logiciel de SIG est nécessaire pour visualiser les données cartographiques du réseau RTE téléchargeables depuis l'Open Data.

# Connectez-vous sur l'Open Data Réseaux Énergies

Accueil — Open Data Réseaux Énergies (ODRÉ) (reseaux-energies.fr)

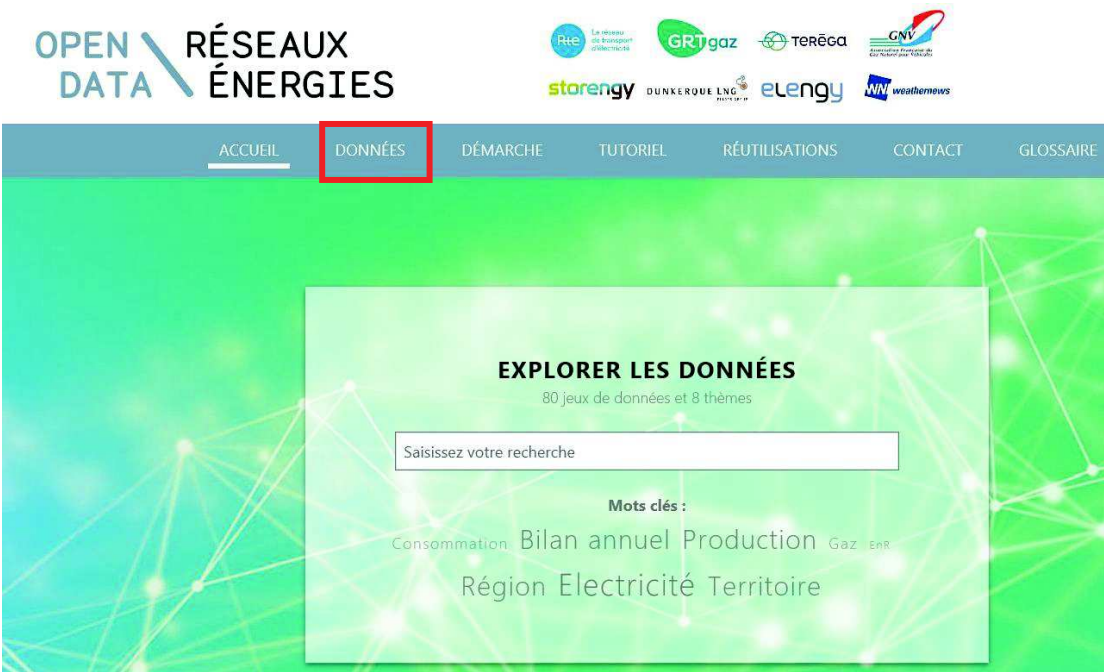

Via l'onglet de « *Données* », dans le menu de gauche « *Mot clé* », déroulez la liste en cliquant sur «*Plus*» puis sélectionnez « *SIG* » puis filtrez « *RTE*»

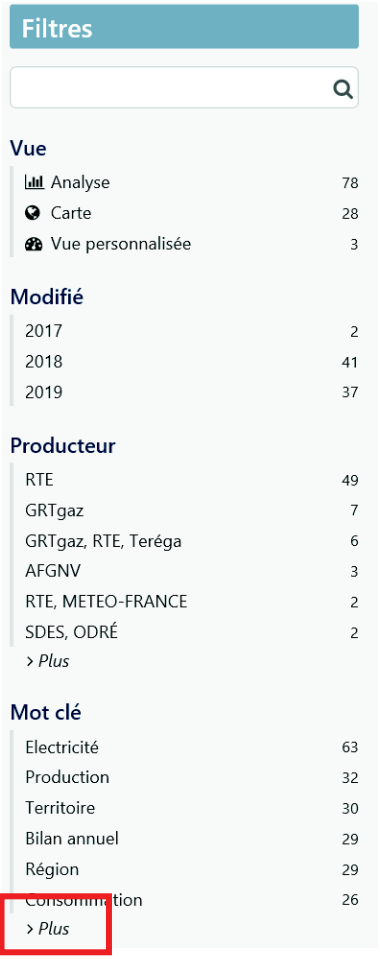

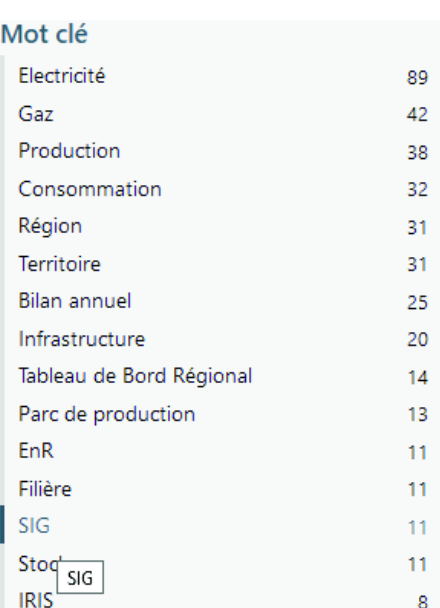

Producteur  $RTE$ 

# On y retrouve la donnée du patrimoine de RTE :

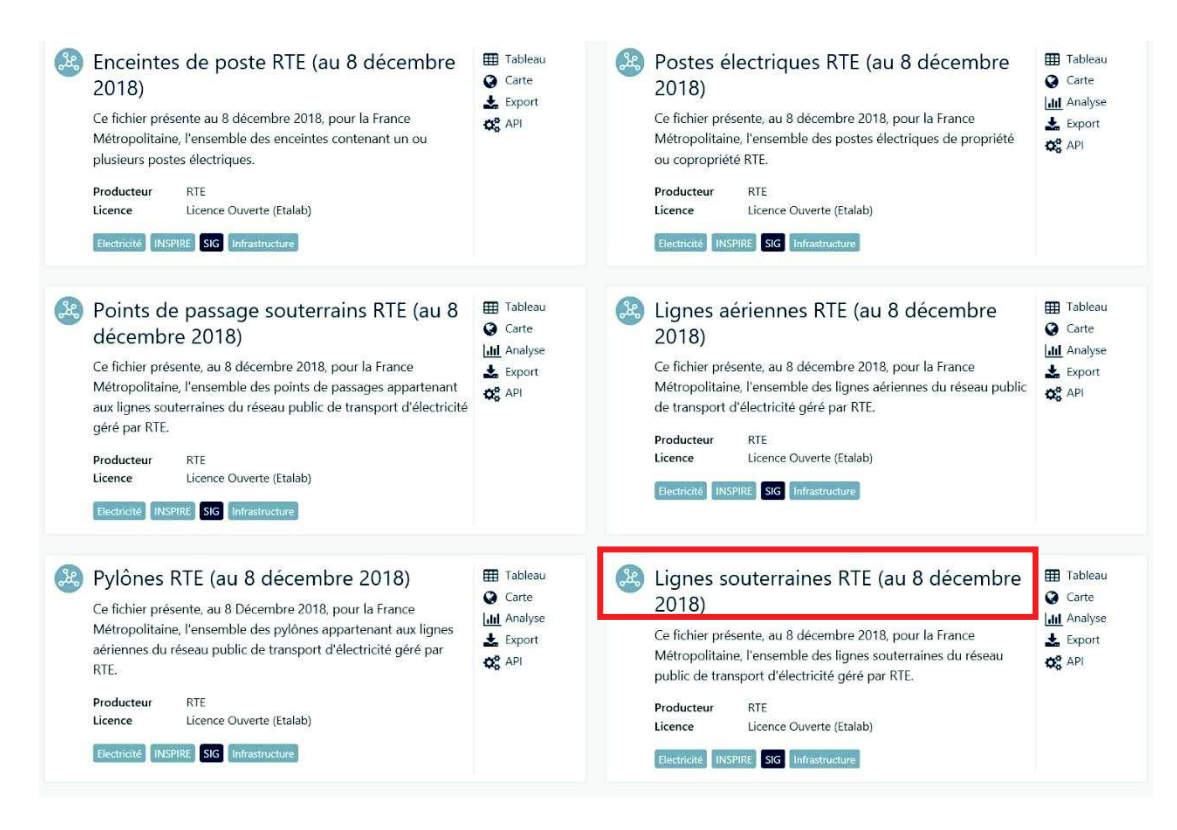

On y retrouve les couches du réseau scindé en fonction de la typologie des ouvrages :

- Lignes aériennes
- Liaisons souterraines
- Pylônes
- Localisation et Enceintes de postes électriques
- Points de passage souterrain (domaine Liaison souterraine : chambres de raccordement)

Cliquez sur le jeu de données que vous souhaitez télécharger (ici par exemple, les lignes souterraines).

Prenez connaissance des informations écrites qui s'affichent, cliquez sur l'onglet « *Informations* » puis descendez en bas de la page.

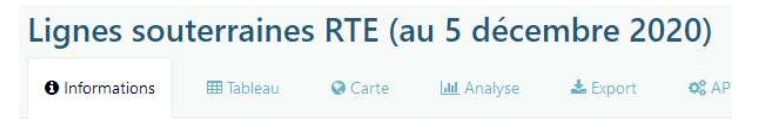

Ce fichier présente, au 5 décembre 2020 pour la France Métropolitaine, l'ensemble des lignes sou

Dans la rubrique « *Pièces jointes* » puis cliquez sur le fichier *.zip* le plus récent pour lancer le téléchargement (de l'ensemble du jeu de données au format Shape).

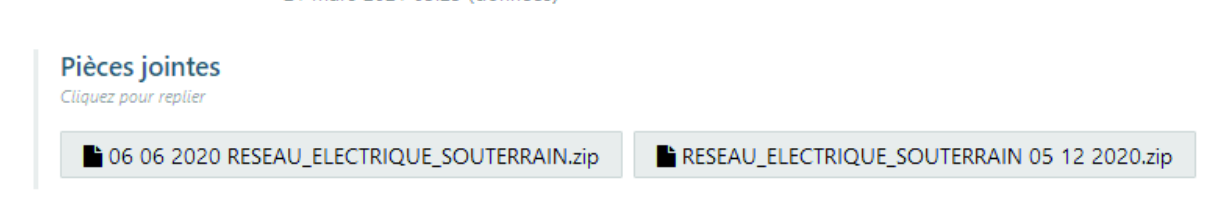

*Attention de bien télécharger les données les plus récentes* 

Voir l'onglet « *Export* » pour consulter les autres formats disponibles

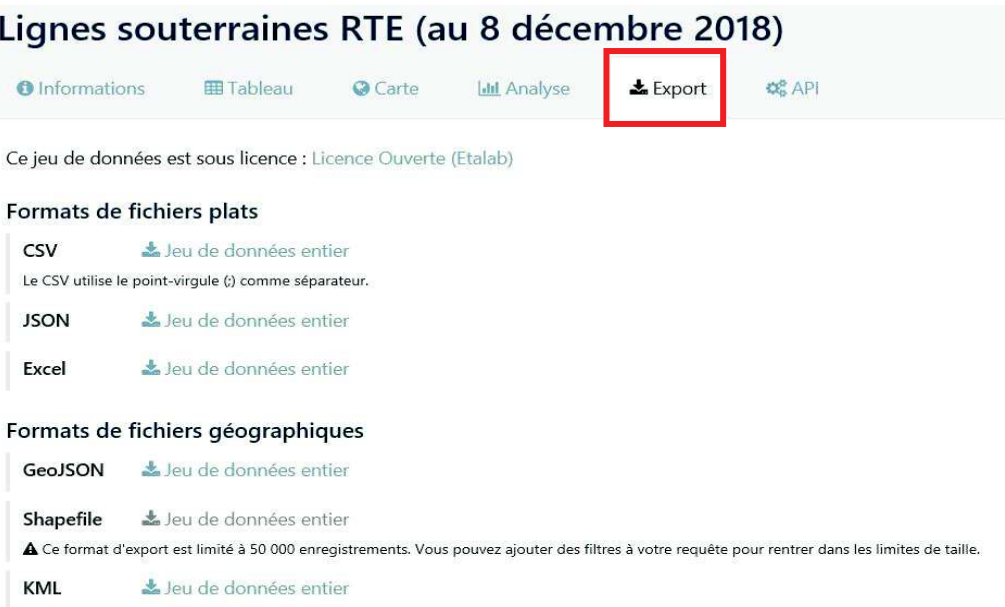

### *Déclassement des EBC*

La donnée matérialisant le balancement des câbles (sur laquelle RTE se base pour déterminer la largeur optimale des bandes de déclassement autour des liaisons aériennes qui traversent des EBC) se trouve ici :

Végétation dans l'emprise des lignes RTE — Open Data Réseaux Énergies (ODRÉ) (reseaux-energies.fr)

Voir le fichier .zip (BDR\_CGGLA…) de la page « Informations » :

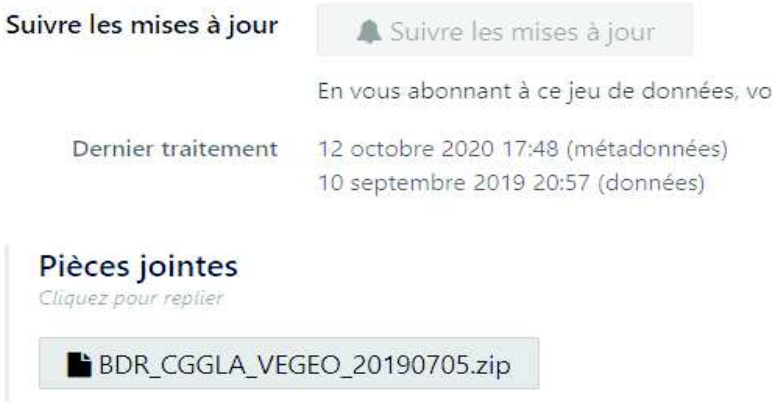

Attention toutefois à la date de mise à jour car le réseau évolue et la diachronie des données peut entraîner des erreurs de déclassement.

Pour toute question, vous pouvez envoyer un mail à *rte-inspire-infos@rte-france.com*

# **INFORMEZ RTE**

Le réseau

délectricité

**IFTDGJ** 

transpor

Rte

P

**Frout THE** 

**des projets de construction à proximité des lignes électriques à haute et très haute tension**

# **PRÉVENEZ RTEpour mieux instruire**

 Il est important que vous informiez RTE, Réseau de transport d'électricité, lors de toute demande d'autorisation d'urbanisme, et ce afin de vous assurez de la compatibilité de vos projets de construction avec la présence des ouvrages électriques existants.

C'est en effet au cas par cas que les distances de sécurité à respecter sont déterminées, selon diverses prescriptions réglementaires\* et en fonction des caractéristiques des constructions.

#### **Le saviez-vous ?**

PAR UNE SERVITUDE I4\*\*

**ALORS, SI C'EST LE CAS DE VOTRE COMMUNE, CONTACTEZ-NOUS !**

#### **QUELS PROJETS DE CONSTRUCTION SONT CONCERNÉS ?**

 • Tous les projets situés **à moins de 100 mètres** d'un ouvrage électrique aérienou souterrain de RTE.

#### **QUELS SONT LES DOSSIERS CONCERNÉS ?**

- Les instructions (permis de construire, certificat d'urbanisme...).
- **Les « porter à connaissance » et les « projets d'arrêt »**(Plan Local d'Urbanisme...).

Quels que soient les travaux effectués, **la présence à proximité d'une ligne électrique haute et très haute tension est une contrainte à prendre en compte**(réfection toiture, pose d'antenne, peinture, ravalement de façade, élagage...). UNE COMMUNE SUR DEUX EST CONCERNÉE<br>
PAR UNE SERVITUDE 14"<br> **ALORS, SI C'EST LE CAS DE VOTRE<br>
COMMUNE, CONTACTEZ-NOUS !**<br> **RUCTION SONT CONCERNÉS ?**<br> **SE CONCERNÉS ?**<br> **SE CONCERNÉS ?**<br> **SE CONCERNÉS ?**<br> **SE CONCERNÉS ?**<br>

#### **OÙ TROUVER L'IMPLANTATION DES OUVRAGES ÉLECTRIQUES RTE ?**

• Sur le plan des servitudes I4 du plan d'urbanisme de la commune(PLU, cartes communales).

**Dans le cadre de sa mission de service public, RTE, Réseau de transport d'électricité,** exploite, maintient et développe le réseau électrique aérien et souterrain à haute et très haute tension.

de lignes en France pour assurerla solidarité entre les régions afin que chacun ait un accès économique, sûr et propre à l'énergie électrique.

\* Arrêté interministériel du 17 mai 2001 et Code du travail.\*\* Servitude I4 : servitude au voisinage d'une ligne électrique aérienne ou souterraine.

# **CONTACTEZ RTEpour mieux construire**

### **SI VOUS CONTACTEZ RTE…**

#### **LES GARANTIES**

- **Projet compatible :**
- début des travaux.
- **Projet à adapter au stadedu permis de construire :**
- début des travaux retardé,mais chantier sereinet au final compatible.

#### **SI VOUS NE CONTACTEZ PAS RTE…**

#### **LES RISQUES**

<del>999 999</del>

H.

- **L'arrêt du chantier :** modification nécessaire du projet même aprèsla délivrance du permis de construire.
- **L'accident pendant et après le chantier :** construire trop prèsd'une ligne, c'est risquer l'électrocution par amorçage à proximité d'une ligne aérienne ou l'accrochage de la ligne souterraineavec un engin de chantier.
- **▲ La modification ou destruction d'une partie du bâtimentaprès construction.**

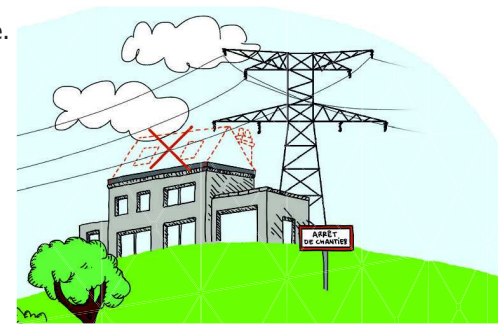

Liaison électrique

3 câblesa<sub>c</sub> Grillage

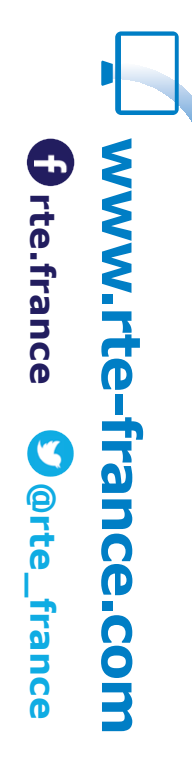

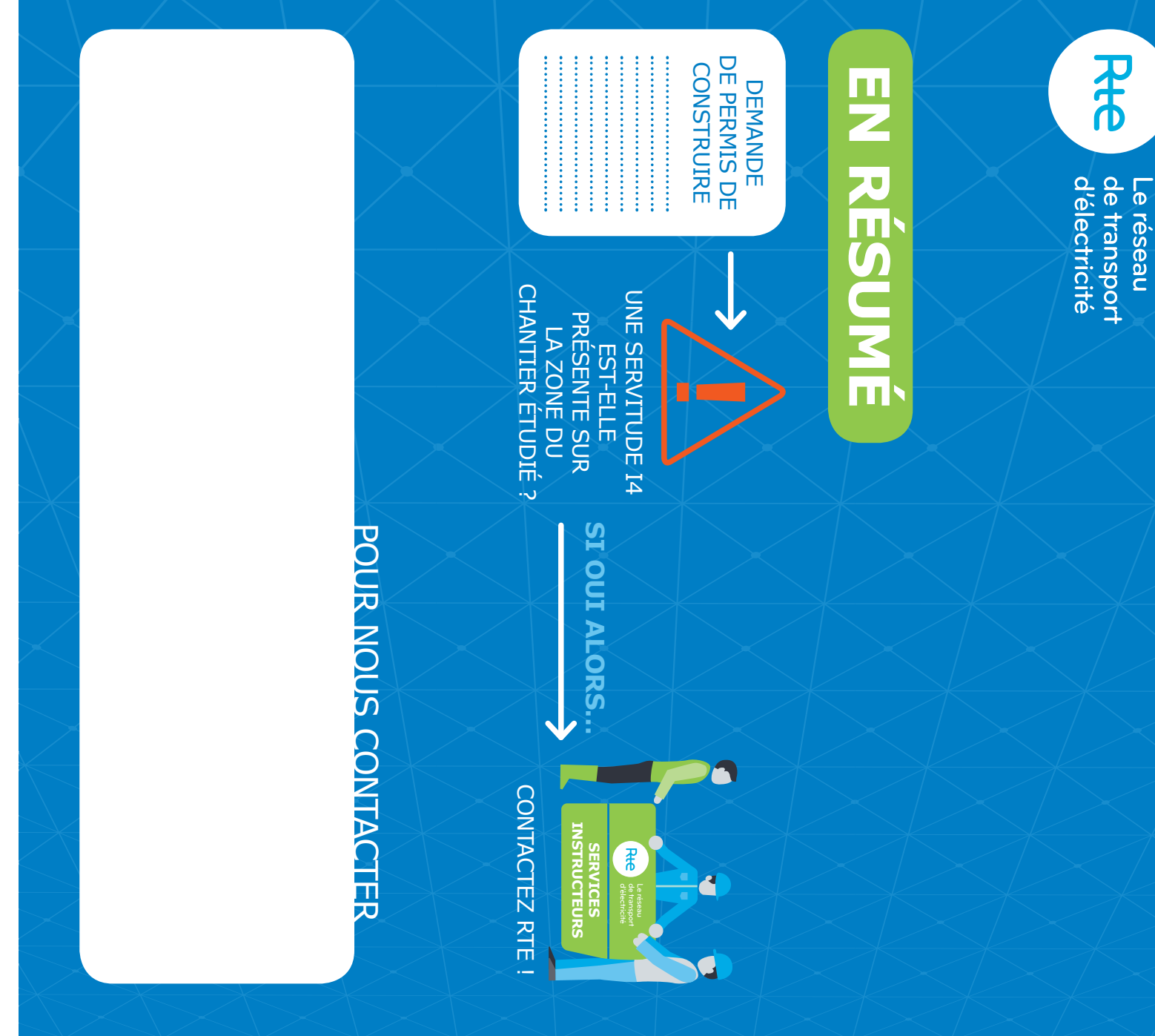

© Février 2018 - Conception et réalisation : DIALECTICA - Crédits photos : Médiathèque RTE. Tous droits réservés.<br>RTE - Réseau de Transport d'Electricité, société anonyme à Directoire et Conseil de surveillance au capital